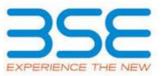

|    | XBRL Excel Utility                    |
|----|---------------------------------------|
| 1. | Overview                              |
| 2. | Before you begin                      |
| 3. | Index                                 |
| 4. | Import XBRL file                      |
| 5. | Steps for filing Shareholding Pattern |
| 6. | Fill up the Shareholding Pattern      |

## 1. Overview

The excel utility can be used for creating the XBRL/XML file for efiling of shareholding pattern.

Shareholding pattern XBRL filling consists of two processes. Firstly generation of XBRL/XML file of the Shareholding pattern, and upload of generated XBRL/XML file to BSE Listing Center.

# 2. Before you begin

1. The version of Microsoft Excel in your system should be Microsoft Office Excel 2007 and above.

2. The system should have a file compression software to unzip excel utility file.

3. Make sure that you have downloaded the latest Excel Utility from BSE Website to your local system.

4. Make sure that you have downloaded the Chrome Browser to view report generated from Excel utility

5. Please enable the Macros (if disabled) as per instructions given in manual, so that all the functionalities of Excel Utility works fine. Please first go through Enable Macro - Manual attached with zip file.

|   | 3. Index                                     |                     |  |  |  |  |  |  |  |  |  |
|---|----------------------------------------------|---------------------|--|--|--|--|--|--|--|--|--|
| 1 | Details of general information about company | <u>General Info</u> |  |  |  |  |  |  |  |  |  |
| 2 | Declaration                                  | Declaration         |  |  |  |  |  |  |  |  |  |

| 3 | Summary              | <u>Summary</u>       |
|---|----------------------|----------------------|
| 4 | Shareholding Pattern | Shareholding Pattern |

# 4. Import XBRL file

1. Now you can import and view previously generated XBRL files by clicking Import XBRL button on Genenral information sheet.

#### **5. Steps for Filing Shareholding Pattern**

 Fill up the data: Navigate to each field of every section in the sheet to provide applicable data in correct format. (Formats will get reflected while filling data.)

- Use paste special command to paste data from other sheet.

II. Validating Sheets: Click on the "Validate " button to ensure that the sheet has been properly filled and also data has been furnished in proper format. If there are some errors on the sheet, excel utility will prompt you about the same.

III. Validate All Sheets: Click on the "Home" button. And then click on "Validate All Sheet" button to ensure that all sheets has been properly filled and validated successfully. If there are some errors on the sheet, excel utility will prompt you about the same and stop validation at the same time. After correction, once again follow the same procedure to validate all sheets.

Excel Utility will not allow you to generate XBRL/XML until you rectify all errors.

IV. Generate XML : Excel Utility will not allow you to generate XBRL/XML unless successful validation of all sheet is completed. Now click on 'Generate XML'' to generate XBRL/XML file.

- Save the XBRL/XML file in your desired folder in local system.

V. Generate Report: Excel Utility will allow you to generate Report. Now click on 'Generate Report'' to generate html report.

- Save the HTML Report file in your desired folder in local system.
- To view HTML Report open "Chrome Web Browser" .
- To print report in PDF Format, Click on print button and save as PDF.

VI. Upload XML file to BSE Listing Center: For uploading the XBRL/XML file generated through Utility, login to BSE Listing Center and upload generated xml file. On Upload screen provide the required information and browse to select XML file and submit the XML.

## 6. Fill up the Shareholding Pattern

1. Cells with red fonts indicate mandatory fields.

2. If mandatory field is left empty, then Utility will not allow you to proceed further for generating XML.

3. You are not allowed to enter data in the Grey Cells.

4. If fields are not applicable to your company then leave it blank. Do not insert Zero unless it is a mandatory field.

5. Data provided must be in correct format, otherwise Utility will not allow you to proceed further for generating XML.

6. Adding new rows: Sections such as Promoters details allow you to enter as much data in a tabular form. You can Click on "Add" to add more rows.

7. Deleting rows: Rows that has been added can be removed by clicking the button "Delete". A popup will ask you to provide the range of rows you want to delete.

8. Select data from "Dropdown list" wherever applicable.

9. Adding Notes: Click on "Add Notes" button to add notes

| Home Validate Import XML                                                                   |                              |  |  |  |  |  |
|--------------------------------------------------------------------------------------------|------------------------------|--|--|--|--|--|
| General information about company                                                          |                              |  |  |  |  |  |
| Scrip code                                                                                 | 500266                       |  |  |  |  |  |
| NSE Symbol                                                                                 | MAHSCOOTER                   |  |  |  |  |  |
| MSEI Symbol                                                                                |                              |  |  |  |  |  |
| ISIN                                                                                       | INE288A01013                 |  |  |  |  |  |
| Name of the company                                                                        | Maharashtra Scooters Limited |  |  |  |  |  |
| Whether company is SME                                                                     | No                           |  |  |  |  |  |
| Class of Security                                                                          | Equity Shares                |  |  |  |  |  |
| Type of report                                                                             | Quarterly                    |  |  |  |  |  |
| Quarter Ended / Half year ended/Date of Report (For Prelisting / Allotment)                | 30-06-2019                   |  |  |  |  |  |
| Date of allotment / extinguishment (in case Capital Restructuring selected) / Listing Date |                              |  |  |  |  |  |
| Shareholding pattern filed under                                                           | Regulation 31 (1) (b)        |  |  |  |  |  |

Validate Home

| Sr.<br>No. | Particular                                                                             | Yes/No | Promoter and<br>Promoter Group | Public shareholder | Non Promoter- Non<br>Public |
|------------|----------------------------------------------------------------------------------------|--------|--------------------------------|--------------------|-----------------------------|
| 1          | Whether the Listed Entity has issued any partly paid up shares?                        | No     | No                             | No                 | No                          |
| 2          | Whether the Listed Entity has issued any Convertible Securities ?                      | No     | No                             | No                 | No                          |
| 3          | Whether the Listed Entity has issued any Warrants ?                                    | No     | No                             | No                 | No                          |
| 4          | Whether the Listed Entity has any shares against which depository receipts are issued? | No     | No                             | No                 | No                          |
| 5          | Whether the Listed Entity has any shares in locked-in?                                 | No     | No                             | No                 | No                          |
| 6          | Whether any shares held by promoters are pledge or otherwise encumbered?               | No     | No                             |                    |                             |
| 7          | Whether company has equity shares with differential voting rights?                     | No     | No                             | No                 | No                          |
| 8          | Whether the listed entity has any significant beneficial owner?                        | No     |                                |                    |                             |

| Home |  |
|------|--|
|      |  |

|                 | Home                                    |                                                  |                             |                                 |                                |                                |                                                                          |                            |                                                             |                                              |                         |                          |                                                                                                    |            |                                                         |               |                                  |                                                |                                   |                  |
|-----------------|-----------------------------------------|--------------------------------------------------|-----------------------------|---------------------------------|--------------------------------|--------------------------------|--------------------------------------------------------------------------|----------------------------|-------------------------------------------------------------|----------------------------------------------|-------------------------|--------------------------|----------------------------------------------------------------------------------------------------|------------|---------------------------------------------------------|---------------|----------------------------------|------------------------------------------------|-----------------------------------|------------------|
| Tab             | le I - Summary Statement holding of sp  | ummary Statement holding of specified securities |                             |                                 |                                |                                |                                                                          |                            |                                                             |                                              |                         |                          |                                                                                                    |            |                                                         |               |                                  |                                                |                                   |                  |
| Not             | e : Data will be automatically populate | d from shareholdin                               | g pattern sheet - Data Entr | ry Restricted in this           | sheet                          |                                |                                                                          |                            |                                                             |                                              |                         |                          |                                                                                                    |            |                                                         |               |                                  |                                                |                                   |                  |
|                 |                                         |                                                  |                             |                                 |                                |                                | Shareholding as a                                                        | Numi                       | Number of Voting Rightsheld in each class of securities(IX) |                                              |                         |                          |                                                                                                    |            | Shareholding , as a %                                   | Number of Loc | ked in shares                    |                                                | Shares pledged or<br>e encumbered |                  |
| Cate            |                                         | Nos. Of                                          | No. of fully paid up equity | No. Of Partly paid-             | No. Of shares<br>underlying    | Total nos. shares              | % of total no. of                                                        |                            | No of Voting (XIV) Rights                                   |                                              |                         | No. Of Shares Underlying | No. of Shares                                                                                                    |            | assuming full conversion<br>of convertible securities ( | (XI           | 1)                               |                                                |                                   | Number of equity |
| Cate<br>y<br>(I | r Category of shareholder<br>r (II)     | shareholders<br>(III)                            | shares held<br>(IV)         | up equity shares<br>held<br>(V) | Depository<br>Receipts<br>(VI) | held<br>(VII) = (IV)+(V)+ (VI) | shares (calculated<br>as per SCRR, 1957)<br>(VIII)<br>As a % of (A+B+C2) | k, 1957) Class Class Total | Total as a % of<br>(A+B+C)                                  | Outstanding convertible<br>securities<br>(X) | Outstanding Wassets (%) |                          | or convertible securities (<br>as a percentage of diluted<br>share capital)<br>(XI)= (VII)+(X)<br>As a % of (A+B+C2) | No.<br>(a) | As a % of total<br>Shares held<br>(b)                   | No.<br>(a)    | No. As a % of total dematerializ | shares held in<br>dematerialized form<br>(XIV) |                                   |                  |
| (4              | A) Promoter & Promoter Group            |                                                  | 1 582856                    | 0                               |                                | 5828560                        | 51.00                                                                    | 5,828,560.00               |                                                             | 5828560.00                                   | 51.00                   |                          |                                                                                                    |            | 51.00                                                   |               |                                  |                                                |                                   | 5828560          |
| (E              | 3) Public                               | 1244                                             | 4 560000                    | 8                               |                                | 5600008                        | 49.00                                                                    | 5600008.00                 |                                                             | 5600008.00                                   | 49.00                   |                          |                                                                                                    |            | 49.00                                                   |               |                                  |                                                |                                   | 5255177          |
| (0              | Non Promoter- Non Public                |                                                  |                             |                                 |                                |                                |                                                                          |                            |                                                             |                                              |                         |                          |                                                                                                    |            |                                                         |               |                                  |                                                |                                   |                  |
| (C              | 1) Shares underlying DRs                |                                                  |                             |                                 |                                |                                |                                                                          |                            |                                                             |                                              |                         |                          |                                                                                                    |            |                                                         |               |                                  |                                                |                                   |                  |
| (C              | 2) Shares held by Employee Trusts       |                                                  |                             |                                 |                                |                                |                                                                          |                            |                                                             |                                              |                         |                          |                                                                                                    |            |                                                         |               |                                  |                                                |                                   |                  |
|                 | To                                      | tal 1244                                         | 5 1142856                   | 8                               |                                | 11428568                       | 100                                                                      | 11428568.00                |                                                             | 11428568.00                                  | 100.00                  |                          |                                                                                                    |            | 100                                                     |               |                                  |                                                |                                   | 11083737         |

|            | Home Validate                                                                      |                  |                       |                          |                                   |                       |                                          |                  |                          |                         |                 |                            |                           |                                       |                                                       |                |                 |                              |                     |                                       |
|------------|------------------------------------------------------------------------------------|------------------|-----------------------|--------------------------|-----------------------------------|-----------------------|------------------------------------------|------------------|--------------------------|-------------------------|-----------------|----------------------------|---------------------------|---------------------------------------|-------------------------------------------------------|----------------|-----------------|------------------------------|---------------------|---------------------------------------|
|            |                                                                                    |                  |                       |                          |                                   |                       |                                          | Number o         | of Voting Rights held in | each class of securitie | (IX)            |                            |                           |                                       |                                                       | Number of Lock | ed in shares    | Number of Shares pl<br>encum | ledged or otherwise |                                       |
|            |                                                                                    |                  |                       |                          |                                   |                       | Shareholding as a %                      | No               | of Voting (XIV)Rights    |                         |                 | No. Of Shares              |                           | No. Of Shares                         | Shareholding , as a %                                 | (XII)          |                 | encum<br>(XI                 |                     |                                       |
|            | Category & Name                                                                    | Nos. Of          | No. of fully paid up  | No. Of Partly paid-      | No. Of shares                     | Total nos. shares     | of total no. of                          |                  |                          |                         | Total as        | Underlying                 | No. of Shares             | Underlying                            | assuming full conversion<br>of convertible securities |                |                 |                              |                     | Number of equity                      |
| Sr.        | of the<br>Shareholders                                                             | shareholders     | equity shares held    | up equity shares<br>held | underlying<br>Depository Receipts | held                  | shares (calculated<br>as per SCRR, 1957) | Class            |                          |                         | a % of<br>Total | Outstanding<br>convertible | Underlying<br>Outstanding | Outstanding<br>convertible securities | ( as a percentage of                                  |                | As a % of total |                              | As a % of total     | shares held in<br>dematerialized form |
|            | (1)                                                                                | (111)            | (IV)                  | (V)                      | (VI)                              | (VII) = (IV)+(V)+(VI) | (VIII)                                   | eg:              | Class                    | Total                   | Voting          | securities                 | Warrants (Xi)             | and No. Of Warrants                   | diluted share capital)<br>(XI)= (VII)+(X)             | No.            | Shares held     | No.<br>(a)                   | Shares held         | (XIV)                                 |
|            |                                                                                    |                  |                       |                          |                                   |                       | As a % of (A+B+C2)                       | х                | eg:y                     |                         | rights          | (X)                        |                           | (Xi) (a)                              | (XI)= (VII)+(X)<br>As a % of (A+B+C2)                 | (a)            | (b)             | (a)                          | (b)                 |                                       |
|            |                                                                                    |                  |                       |                          |                                   |                       |                                          |                  |                          |                         |                 |                            |                           |                                       |                                                       |                |                 |                              |                     |                                       |
| А          | Table II - Statement showing shareholding patter                                   | n of the Promot  | er and Promoter Gr    | oup                      |                                   |                       |                                          |                  |                          |                         |                 |                            |                           |                                       | 1 1                                                   |                | · · ·           |                              |                     |                                       |
|            | Indian                                                                             |                  |                       |                          |                                   |                       |                                          |                  |                          |                         |                 |                            |                           |                                       |                                                       |                |                 |                              |                     |                                       |
| (a)        | Individuals/Hindu undivided Family                                                 |                  |                       |                          |                                   |                       |                                          |                  |                          |                         |                 |                            |                           |                                       |                                                       |                |                 |                              |                     |                                       |
| (b)        | Central Government/State Government(s)                                             |                  |                       |                          |                                   |                       |                                          |                  |                          |                         |                 |                            |                           |                                       |                                                       |                |                 |                              |                     |                                       |
| (c)        | Financial Institutions/ Banks                                                      |                  |                       |                          |                                   |                       |                                          |                  |                          |                         |                 |                            |                           |                                       |                                                       |                |                 |                              |                     | L                                     |
| (d)        | Any Other (specify)                                                                | 1                | 1 5828560             |                          |                                   | 5828560               | 51.00                                    | 5828560.00       |                          | 5828560                 | 51.00           |                            |                           |                                       | 51.00                                                 |                |                 |                              |                     | 5828560                               |
| (2)        | Sub-Total (A)(1)<br>Foreign                                                        | 1                | 1 5828560             |                          |                                   | 5828560               | 51.00                                    | 5828560.00       |                          | 5828560                 | 51.00           |                            |                           |                                       | 51.00                                                 |                | II              |                              |                     | 5828560                               |
|            | Individuals (NonResident Individuals/ Foreign                                      | [                | 1                     | 1                        | 1                                 | 1                     |                                          |                  |                          | 1                       | 1               |                            | 1                         | 1                                     |                                                       |                | 1 1             |                              | 1                   |                                       |
| (a)        | Individuals)                                                                       |                  |                       |                          |                                   |                       |                                          |                  |                          |                         |                 |                            |                           |                                       |                                                       |                |                 |                              |                     |                                       |
| (b)        | Government                                                                         |                  |                       |                          |                                   |                       |                                          |                  |                          |                         |                 |                            |                           |                                       |                                                       |                |                 |                              |                     |                                       |
| (c)        | Institutions                                                                       |                  |                       |                          |                                   |                       |                                          |                  |                          |                         |                 |                            |                           |                                       |                                                       |                |                 |                              |                     | L                                     |
| (d)        | Foreign Portfolio Investor<br>Any Other (specify)                                  |                  |                       |                          |                                   |                       |                                          |                  |                          |                         |                 |                            |                           |                                       |                                                       |                |                 |                              |                     |                                       |
| (e)        | Any Other (specify)<br>Sub-Total (A)(2)                                            |                  |                       |                          |                                   |                       |                                          |                  |                          |                         |                 |                            |                           |                                       |                                                       |                |                 |                              |                     |                                       |
| -          | Total Shareholding of Promoter and Promoter Group                                  |                  |                       |                          |                                   |                       |                                          |                  |                          |                         |                 |                            |                           |                                       |                                                       |                |                 |                              |                     |                                       |
|            | (A)=(A)(1)+(A)(2)                                                                  | 1                | 1 5828560             |                          |                                   | 5828560               | 51.00                                    | 5828560.00       |                          | 5828560                 | 51.00           |                            |                           |                                       | 51.00                                                 |                |                 |                              |                     | 5828560                               |
|            | Details of Shares which remain unclaimed for Promoter 8                            |                  |                       |                          |                                   |                       |                                          |                  |                          |                         |                 |                            |                           |                                       |                                                       |                |                 |                              |                     |                                       |
|            |                                                                                    |                  |                       |                          |                                   |                       |                                          |                  |                          |                         |                 |                            |                           |                                       |                                                       |                |                 |                              |                     |                                       |
| В          | Table III - Statement showing shareholding pattern<br>of the Public shareholder    | Note : Kindly sh | iow details of share  | noiders having moi       | re than one percent               | age of total no of s  | nares. Please refer s                    | sottware manual. |                          |                         |                 |                            |                           |                                       |                                                       |                |                 |                              |                     |                                       |
| (1)<br>(a) | Institutions                                                                       |                  |                       |                          |                                   | 56634                 |                                          |                  |                          | 56634                   | 0.50            |                            | 1                         |                                       |                                                       |                |                 |                              |                     |                                       |
| (a)<br>(b) | Mutual Funds                                                                       |                  | 7 56634               |                          |                                   | 56634                 | 0.50                                     | 56634            |                          | 56634                   | 0.50            |                            |                           |                                       | 0.50                                                  |                |                 |                              |                     | 55484                                 |
| (D)<br>(C) | Venture Capital Funds Alternate Investment Funds                                   |                  |                       |                          |                                   |                       |                                          |                  |                          |                         |                 |                            |                           |                                       |                                                       |                |                 |                              |                     |                                       |
| (c)<br>(d) | Foreign Venture Capital Investors                                                  |                  |                       |                          |                                   |                       |                                          |                  |                          |                         |                 |                            |                           |                                       |                                                       |                |                 |                              |                     |                                       |
| (e)        | Foreign Portfolio Investors                                                        | 58               | 605111                |                          |                                   | 605111                | 5.29                                     | 605111           |                          | 605111                  | 5.29            |                            |                           |                                       | 5.29                                                  |                |                 |                              |                     | 605111                                |
| (f)        | Financial Institutions/ Banks                                                      | 9                | 9 70788               |                          |                                   | 70788                 | 0.62                                     | 70788            |                          | 70788                   | 0.62            |                            |                           |                                       | 0.62                                                  |                |                 |                              |                     | 70220                                 |
| (g)        | Insurance Companies                                                                | 1                | 1 352202              |                          |                                   | 352202                | 3.08                                     | 352202           |                          | 352202                  | 3.08            |                            |                           |                                       | 3.08                                                  |                |                 |                              |                     | 352202                                |
|            | Provident Funds/ Pension Funds                                                     |                  |                       |                          |                                   |                       |                                          |                  |                          |                         |                 |                            |                           |                                       |                                                       |                |                 |                              |                     |                                       |
| (i)        | Any Other (specify)                                                                |                  |                       |                          |                                   |                       |                                          |                  |                          |                         |                 |                            |                           |                                       |                                                       |                |                 |                              |                     |                                       |
|            | Sub-Total (B)(1)                                                                   | 75               | 5 1084735             |                          |                                   | 1084735               | 9.49                                     | 1084735.00       |                          | 1084735                 | 9.49            |                            |                           |                                       | 9.49                                                  |                |                 |                              |                     | 1083017                               |
| (2)        | Central Government/ State Government(s)/ President<br>of India                     |                  |                       |                          |                                   |                       |                                          |                  |                          |                         |                 |                            |                           |                                       |                                                       |                |                 |                              |                     |                                       |
|            | Sub-Total (B)(2)                                                                   |                  |                       |                          |                                   |                       |                                          |                  |                          |                         |                 |                            |                           |                                       |                                                       |                |                 |                              |                     |                                       |
| (3)        | Non-institutions                                                                   |                  |                       |                          |                                   |                       |                                          |                  |                          |                         | ,               |                            |                           |                                       | , ,                                                   |                |                 |                              |                     |                                       |
|            | Individuals                                                                        |                  |                       |                          |                                   |                       |                                          |                  |                          |                         |                 |                            |                           |                                       |                                                       |                |                 |                              |                     |                                       |
| (a(ī))     | up to Rs. 2 lakhs.                                                                 | 11777            | 7 2504840             |                          |                                   | 2504840               | 21.92                                    | 2504840          |                          | 2504840                 | 21.92           |                            |                           |                                       | 21.92                                                 |                |                 |                              |                     | 2163196                               |
|            | Individuals -<br>ii. Individual shareholders holding nominal share capital         |                  |                       |                          |                                   |                       |                                          |                  |                          |                         |                 |                            |                           |                                       |                                                       |                |                 |                              |                     |                                       |
| (a(ii))    | in excess of Rs. 2 lakhs.                                                          | 13               | 607127                |                          |                                   | 607127                | 5.31                                     | 607127           |                          | 607127                  | 5.31            |                            |                           |                                       | 5.31                                                  |                |                 |                              |                     | 607127                                |
| (b)        | NBFCs registered with RBI                                                          | 1                | 1 50                  |                          |                                   | 50                    | 0.00                                     | 50               |                          | 50                      | 0.00            |                            |                           |                                       | 0.00                                                  |                |                 |                              |                     | 50                                    |
| (c)        | Employee Trusts                                                                    |                  |                       |                          |                                   |                       |                                          |                  |                          |                         |                 |                            |                           |                                       |                                                       |                |                 |                              |                     |                                       |
|            | Overseas Depositories (holding DRs) (balancing figure)                             |                  |                       |                          |                                   |                       |                                          |                  |                          |                         |                 |                            |                           |                                       |                                                       |                |                 |                              |                     |                                       |
| (d)        | Any Other (specify)                                                                | 578              | 3 1403256             |                          |                                   | 1403256               | 12.28                                    | 1403256          |                          | 1403256                 | 12.28           |                            |                           |                                       | 12.28                                                 |                |                 |                              |                     | 1401787                               |
| (e)        | Sub-Total (B)(3)                                                                   | 12369            |                       |                          |                                   | 4515273               | 39.51                                    | 4515273.00       |                          | 4515273                 | 39.51           |                            |                           |                                       | 39.51                                                 |                |                 |                              |                     | 4172160                               |
|            | Total Public Shareholding (B)=(B)(1)+(B)(2)+(B)(3)                                 | 12444            |                       |                          |                                   | 5600008               | 49.00                                    | 5600008.00       |                          | 5600008                 | 49.00           |                            |                           |                                       | 49.00                                                 |                |                 |                              |                     | 5255177                               |
|            | Details of the shareholders acting as persons in Concert for                       | or Public        |                       |                          |                                   |                       |                                          |                  |                          |                         |                 |                            |                           |                                       |                                                       |                |                 |                              |                     |                                       |
| -          |                                                                                    |                  |                       |                          |                                   |                       |                                          |                  |                          |                         |                 |                            |                           |                                       |                                                       |                |                 |                              |                     |                                       |
|            | Details of Shares which remain unclaimed for Public                                |                  |                       |                          |                                   |                       |                                          |                  |                          |                         |                 |                            |                           |                                       |                                                       |                |                 |                              |                     |                                       |
| c          | Table IV - Statement showing shareholding pattern o                                | of the Non Prom  | oter- Non Public sh   | areholder                |                                   |                       |                                          |                  |                          |                         |                 |                            |                           |                                       |                                                       |                |                 |                              |                     |                                       |
|            |                                                                                    | [                | 1                     | 1                        | 1                                 |                       |                                          |                  |                          |                         |                 |                            | 1                         | 1                                     | 1                                                     |                | 1               |                              |                     |                                       |
| (1)        | Custodian/DR Holder - Name of DR Holders (If.<br>Available)                        |                  |                       |                          |                                   |                       |                                          |                  |                          |                         |                 |                            |                           |                                       |                                                       |                |                 |                              |                     |                                       |
|            | Employee Benefit Trust (under SEBI (Share based                                    |                  |                       |                          |                                   |                       |                                          |                  |                          |                         |                 |                            |                           |                                       |                                                       |                |                 |                              |                     |                                       |
| (2)        | Employee Benefit) Regulations, 2014)<br>Total NonPromoter- Non Public Shareholding |                  |                       |                          |                                   |                       |                                          |                  |                          |                         |                 |                            |                           |                                       |                                                       |                |                 |                              |                     |                                       |
|            | (C)= (C)(1)+(C)(2)                                                                 |                  |                       |                          |                                   |                       |                                          |                  |                          |                         |                 |                            |                           |                                       |                                                       |                |                 |                              |                     | I                                     |
|            | Total ( A+B+C2 )                                                                   | 12445            | 5 11428568            |                          |                                   | 11428568              | 100.00                                   | 11428568.00      |                          | 11428568                | 100.00          |                            |                           |                                       | 100.00                                                |                |                 |                              |                     | 11083737                              |
|            | Total (A+B+C )                                                                     | 12445            | 5 11428568            |                          |                                   | 11428568              | 100.00                                   | 11428568.00      |                          | 11428568                | 100.00          |                            |                           |                                       | 100.00                                                |                |                 |                              |                     | 11083737                              |
|            |                                                                                    |                  |                       |                          | Disclosur                         | e of notes on share   | holding pattern                          | Add No           | tes                      |                         |                 |                            |                           |                                       |                                                       |                |                 |                              |                     |                                       |
|            |                                                                                    | Discle           | osure of notes in cas | e of promoter boli       | ding in dematerials               | ed form is less than  | 100 percentage                           | Add No           | tes                      |                         |                 |                            |                           |                                       |                                                       |                |                 |                              |                     |                                       |
|            |                                                                                    | 5.344            |                       |                          |                                   |                       |                                          |                  |                          |                         |                 |                            |                           |                                       |                                                       |                |                 |                              |                     |                                       |
|            |                                                                                    |                  | Dis                   | closure of notes in      | case of public share              | e holding is less tha | n 25 percentage                          | Add No           | tes                      |                         |                 |                            |                           |                                       |                                                       |                |                 |                              |                     |                                       |
|            |                                                                                    |                  | Discl                 | osure of notes on s      | hareholding patter                | n for company rema    | arks explanatory                         | Add No           | tes                      |                         |                 |                            |                           |                                       |                                                       |                |                 |                              |                     |                                       |
|            |                                                                                    |                  |                       |                          |                                   |                       |                                          |                  |                          | 1                       |                 |                            |                           |                                       |                                                       |                |                 |                              |                     |                                       |

|             | Home Validate         |                                       |              |   |                                                       |                                     |                                                                                                    |            |                                            |       |                                                                |           |                                                                                                  |  |                                                                                                  |  |                                                                                                    |                                                                                                    |                                                                          |                              |                  |
|-------------|-----------------------|---------------------------------------|--------------|---|-------------------------------------------------------|-------------------------------------|----------------------------------------------------------------------------------------------------|------------|--------------------------------------------|-------|----------------------------------------------------------------|-----------|--------------------------------------------------------------------------------------------------|--|--------------------------------------------------------------------------------------------------|--|----------------------------------------------------------------------------------------------------|----------------------------------------------------------------------------------------------------|--------------------------------------------------------------------------|------------------------------|------------------|
| Searial No. | Category              | Name<br>of the<br>Shareholders<br>(i) | PAN<br>(II)  |   | No. of fully paid<br>up equity shares<br>held<br>(IV) | shares<br>held<br>(VII) = (IV)+(V)+ | Shareholding as a<br>% of total no. of<br>shares (calculated<br>as per SCRR, 1957)<br>(VIII)<br>As a % of (A+B+C2) | No of Vo   | Securities No of Voting (XIV) Rights Class |       | No of Voting (XIV)<br>Rights Total as<br>a % of<br>Class Total |           | Securities<br>No of Voting (XIV)<br>Rights Total as<br>a % of<br>Class Total<br>eg: Total Voting |  | Securities<br>No of Voting (XIV)<br>Rights Total as<br>a % of<br>Class Total<br>eg: Total Voting |  | No. Of Shares<br>Underlying<br>Outstanding<br>convertible securities<br>and No. Of Warrants<br>(Xi) (a) | a % assuming full<br>conversion of<br>convertible<br>securities (as a<br>percentage of<br>diluted share<br>capital)<br>(XI)= (VII)+(X) | Number of<br>equity shares<br>held in<br>dematerialized<br>form<br>(XIV) | Reason for not providing PAN | Shareholder type |
| A1(d)       | Any Other (specify)   |                                       |              |   |                                                       |                                     |                                                                                                    |            |                                            |       |                                                                | As a % of |                                                                                                  |  |                                                                                                  |  |                                                                                                    |                                                                                                    |                                                                          |                              |                  |
|             | Add Delete            |                                       |              |   |                                                       |                                     |                                                                                                    |            |                                            |       |                                                                |           |                                                                                                  |  |                                                                                                  |  |                                                                                                    |                                                                                                    |                                                                          |                              |                  |
| 1           | Bodies Corporate      | BAJAJ HOLDINGS & INVESTMENT LIMITED   | AAACB3370K   | 1 | 5828560                                               | 5828560                             | 51.00                                                                                                    | 5828560.00 | 5828560.00                                 | 51.00 |                                                                | 51.00     | 5828560                                                                                          |  |                                                                                                  |  |                                                                                                    |                                                                                                    |                                                                          |                              |                  |
|             | Click here to go back |                                       | <u>Total</u> | 1 | 5828560                                               | 5828560                             | 51.00                                                                                                    | 5828560.00 | 5828560.00                                 | 51.00 |                                                                | 51.00     | 5828560                                                                                          |  |                                                                                                  |  |                                                                                                    |                                                                                                    |                                                                          |                              |                  |

|         | Home Validate       |      |                   |                           |                                                          |                   |                                     |                                     |
|---------|---------------------|------|-------------------|---------------------------|----------------------------------------------------------|-------------------|-------------------------------------|-------------------------------------|
|         |                     |      |                   |                           | Shareholding as                                          | Number of Votin   | g Rights held in each<br>securities | class of                            |
| Searial | Name<br>of the      | PAN  | No. of fully paid | Total nos. shares         | a % of total no.<br>of shares<br>(calculated as          |                   | ting (XIV)<br>shts                  | Total as                            |
| No.     | Shareholders<br>(I) | (II) | held<br>(IV)      | (VII) = (IV)+(V)+<br>(VI) | (calculated as<br>per SCRR, 1957)<br>(VIII)<br>As a % of | Class<br>eg:<br>X | Total                               | a % of<br>Total<br>Voting<br>rights |

|       |                                   |                   | ()                | (**)               | As a % of<br>(A+B+C2) | eg:<br>X  | Total     | Voting<br>rights | (XI)= (VII)+(X)<br>As a % of (A+B+C2) | (XIV)  |  |
|-------|-----------------------------------|-------------------|-------------------|--------------------|-----------------------|-----------|-----------|------------------|---------------------------------------|--------|--|
| B1(e) | Foreign Portfolio Investors       |                   |                   |                    |                       |           |           |                  |                                       |        |  |
|       | Add Delete                        | Disclosure of sha | areholder holding | more than 1% of to | otal number of s      | hares     |           |                  |                                       |        |  |
| 1     | ACACIA PARTNERS, LP               | AALFA7272K        | 175978            | 175978             | 1.54                  | 175978.00 | 175978.00 | 1.54             | 1.54                                  | 175978 |  |
| 2     | ACACIA INSTITUTIONAL PARTNERS, LP | AALFA7287Q        | 166036            | 166036             | 1.45                  | 166036.00 | 166036.00 | 1.45             | 1.45                                  | 166036 |  |
|       | Click here to go back             | <u>Total</u>      | 342014            | 342014             | 2.99                  | 342014.00 | 342014.00 | 2.99             | 2.99                                  | 342014 |  |

Shareholding , as a % assuming full

conversion of

convertible securities

(as a percentage of

diluted share capital)

Total as

Number of equity

shares held in

dematerialized

form

(XIV)

Reason for not

providing PAN

| Home | Validate |
|------|----------|
|      |          |

| Searial<br>No. | Name<br>of the<br>Shareholders<br>(I) |                   | No. of fully paid<br>up equity shares<br>held<br>(IV) | Total nos. shares | Shareholding as<br>a % of total no.<br>of shares<br>(calculated as<br>per SCRR, 1957)<br>(VIII)<br>As a % of<br>(A+B+C2) | No of Voti<br>Righ | • · ·     | class of<br>Total as<br>a % of<br>Total<br>Voting<br>rights | Shareholding , as a %<br>assuming full<br>conversion of<br>convertible securities<br>(as a percentage of<br>diluted share capital)<br>(XI)= (VII)+(X)<br>As a % of (A+B+C2) | Number of equity<br>shares held in<br>dematerialized<br>form | Reason for not<br>providing PAN |
|----------------|---------------------------------------|-------------------|-------------------------------------------------------|-------------------|----------------------------------------------------------------------------------------------------|--------------------|-----------|-------------------------------------------------------------|----------------------------------------------------------------------------------------------------|--------------------------------------------------------------|---------------------------------|
| B1(g)          | Insurance Companies                   |                   |                                                       |                   |                                                                                                    |                    |           |                                                             |                                                                                                    |                                                              |                                 |
|                | Add Delete                            | Disclosure of sha | areholder holding                                     | more than 1% of t | otal number of sl                                                                                                    | nares              |           |                                                             |                                                                                                    |                                                              |                                 |
| 1              | GENERAL INSURANCE CORPORATION OF IN   | AAACG0615N        | 352202                                                | 352202            | 3.08                                                                                                    | 352202.00          | 352202.00 | 3.08                                                        | 3.08                                                                                                    | 352202                                                       |                                 |
|                | Click here to go back                 | <u>Total</u>      | 352202                                                | 352202            | 3.08                                                                                                    | 352202.00          | 352202.00 | 3.08                                                        | 3.08                                                                                                    | 352202                                                       |                                 |

| _           | Home Validate                            |                   |                                                       |                    |                                                                                                    |                    |           |                                                 |                                                                                           |                                                   |                                 |
|-------------|------------------------------------------|-------------------|-------------------------------------------------------|--------------------|----------------------------------------------------------------------------------------------------|--------------------|-----------|-------------------------------------------------|-------------------------------------------------------------------------------------------|---------------------------------------------------|---------------------------------|
|             | Name<br>of the<br>Shareholders<br>(I)    |                   | No. of fully paid<br>up equity shares<br>held<br>(IV) | Total nos. shares  | Shareholding as<br>a % of total no.<br>of shares<br>(calculated as<br>per SCRR, 1957)<br>(VIII)<br>As a % of<br>(A+B+C2) | No of Voting (XIV) |           |                                                 | conversion of                                                                             | Number of equity                                  |                                 |
| Searial No. |                                          | PAN<br>(II)       |                                                       |                    |                                                                                                    | Class<br>eg:<br>X  | Total     | Total as<br>a % of<br>Total<br>Voting<br>rights | convertible securities<br>(as a percentage of<br>diluted share capital)<br>(XI)=(V(I)+(X) | shares held in<br>dematerialized<br>form<br>(XIV) | Reason for not<br>providing PAN |
| B3(a(il))   | Individuals - ii. Individual shareholder | s holding nomi    | nal share capital                                     | in excess of Rs. 2 | lakhs.                                                                                                    |                    |           |                                                 |                                                                                           |                                                   |                                 |
|             | Add Delete                               | Disclosure of sha | areholder holding                                     | more than 1% of t  | otal number of sl                                                                                                    | nares              |           |                                                 |                                                                                           |                                                   |                                 |
| 1           | MOTILAL GOPILAL OSWAL                    | AAAPO0616Q        | 139615                                                | 139615             | 1.22                                                                                                    | 139615.00          | 139615.00 | 1.22                                            | 1.22                                                                                      | 139615                                            |                                 |
| 2           | RAAMDEO RAMGOPAL AGRAWAL                 | AABPA1527D        | 167741                                                | 167741             | 1.47                                                                                                    | 167741.00          | 167741.00 | 1.47                                            | 1.47                                                                                      | 167741                                            |                                 |
|             | Click here to go back                    | <u>Total</u>      | 307356                                                | 307356             | 2.69                                                                                                    | 307356.00          | 307356.00 | 2.69                                            | 2.69                                                                                      | 307356                                            |                                 |

|       | Category                |                                        | Name<br>of the<br>Shareholders<br>(I)  | PAN<br>(II) |     | up equity shares | Total nos. shares | Shareholding as a<br>% of total no. of<br>s hares (calculated<br>as per SCRR,<br>1957)<br>(VIII)<br>As a % of<br>(A+B+C2) | Number of Voting Rights held in each class<br>securities |         |                                     | Shareholding , as a %                                                                  | 5                                  |                              |
|-------|-------------------------|----------------------------------------|----------------------------------------|-------------|-----|------------------|-------------------|----------------------------------------------------------------------------------------------------|----------------------------------------------------------|---------|-------------------------------------|----------------------------------------------------------------------------------------|------------------------------------|------------------------------|
| -1    |                         |                                        |                                        |             |     |                  |                   |                                                                                                    | No of Voting (XIV)<br>Rights                             |         | Total as                            | assuming full<br>conversion of<br>convertible securities                               | Number of equity<br>shares held in |                              |
| ial   |                         | Category / More than 1 percentage      |                                        |             |     |                  |                   |                                                                                                    | Class<br>eg:<br>X                                        | Total   | a % of<br>Total<br>Voting<br>rights | (as a percentage of<br>diluted share capital)<br>(XI)= (VII)+(X)<br>As a % of (A+B+C2) | dematerialized                     | Reason for not provid<br>PAN |
| e) A  | ny Other (specify)      |                                        |                                        | -           |     |                  | -                 |                                                                                                    |                                                          |         |                                     |                                                                                        |                                    |                              |
|       | Add Delete              |                                        |                                        |             |     |                  |                   |                                                                                                    |                                                          |         |                                     |                                                                                        |                                    |                              |
| 1 Tru | sts                     | Category                               |                                        |             | 4   | 2511             | 2511              | 0.02                                                                                                    | 2511                                                     | 2511    | 0.02                                | 0.02                                                                                   | 2 2511                             |                              |
| 2 Nor | n-Resident Indian (NRI) | Category                               |                                        |             | 125 | 35886            | 35886             | 0.31                                                                                                    | 35886                                                    | 35886   | 0.31                                | 0.31                                                                                   | 35536                              | 5                            |
| 3 Cle | aring Members           | Category                               |                                        |             | 40  | 6200             | 6200              | 0.05                                                                                                    | 6200                                                     | 6200    | 0.05                                | 0.05                                                                                   | 6200                               |                              |
| 4 Boo | dies Corporate          | Category                               |                                        |             | 321 | 1091420          | 1091420           | 9.55                                                                                                    | 1091420                                                  | 1091420 | 9.55                                | 9.55                                                                                   | 1090301                            |                              |
| 5 Boo | dies Corporate          | More than 1 percentage of shareholding | DESAI BROTHERS LIMITED                 | AAACD7361C  | 1   | 126773           | 126773            | 1.11                                                                                                    | 126773                                                   | 126773  | 1.11                                | 1.11                                                                                   | 126773                             |                              |
| 6 Boo | dies Corporate          | More than 1 percentage of shareholding | CD EQUIFINANCE PRIVATE LIMITED         | AACCP7333A  | 1   | 620183           | 620183            | 5.43                                                                                                    | 620183                                                   | 620183  | 5.43                                | 5.43                                                                                   | 620183                             |                              |
| 7 IEP | F                       | Category                               |                                        |             | 1   | 158906           | 158906            | 1.39                                                                                                    | 158906                                                   | 158906  | 1.39                                | 1.39                                                                                   | 158906                             | ō                            |
| 8 IEP | F                       | More than 1 percentage of shareholding | INVESTOR EDUCATION AND PROTECTION FUND | AAXPK7825Q  | 1   | 158906           | 158906            | 1.39                                                                                                    | 158906                                                   | 158906  | 1.39                                | 1.39                                                                                   | 158906                             | ō                            |
| 9 Oth | ners                    | Category                               | NON RESIDENT INDIAN NON REPATRIABLE    |             | 87  | 108333           | 108333            | 0.95                                                                                                    | 108333                                                   | 108333  | 0.95                                | 0.95                                                                                   | 108333                             |                              |
|       |                         |                                        | Click here to go back                  | Total       |     |                  |                   |                                                                                                    | 1403256.00                                               |         |                                     | 12.27                                                                                  |                                    |                              |